# KURS JĘZYKA C++

6. POLIMORFIZM

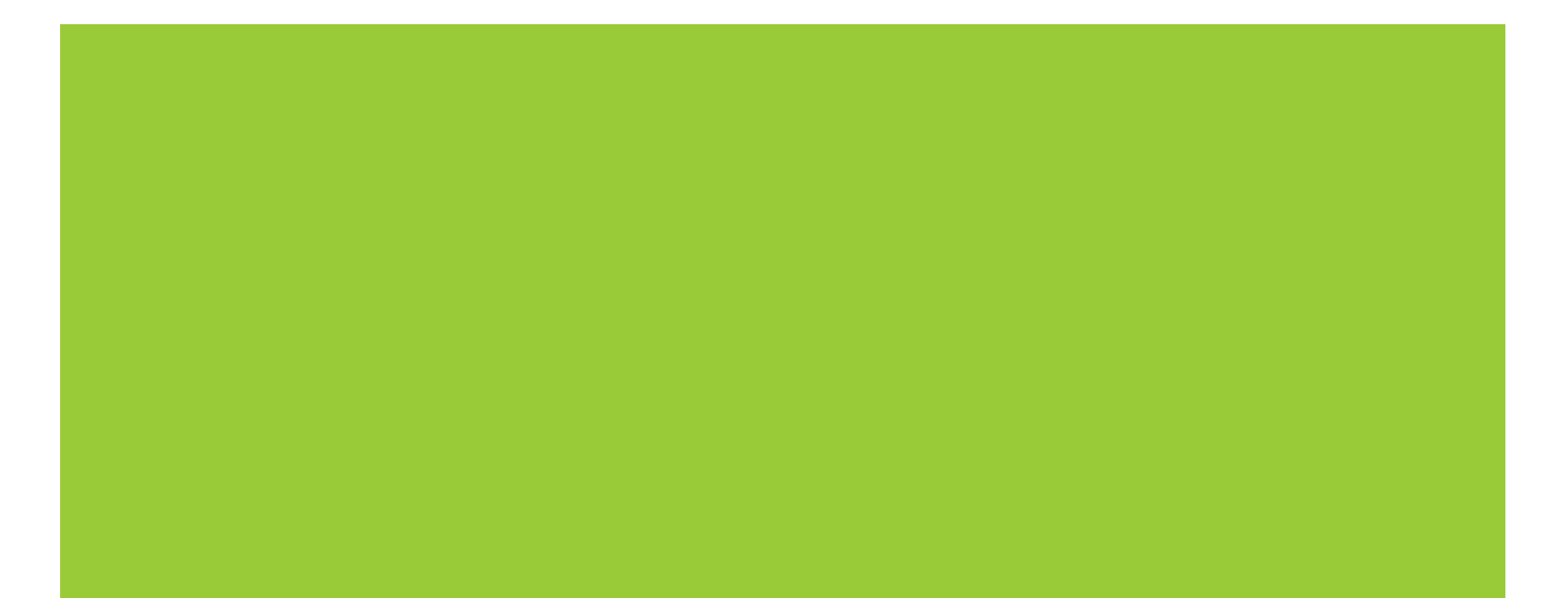

# SPIS TREŚCI

- **Metody wirtualne**
- Implementacja polimorfizmu
- Wczesne i późne wiązanie metod wirtualnych
- Klasy abstrakcyjne
- Wirtualne destruktory

- Składowe funkcje wirtualne pozwalają na przedefiniowanie w każdej klasie pochodnej funkcji składowych zadeklarowanych w klasie bazowej.
- Poprzez funkcje wirtualne w programie zapewnione jest wywołanie metody najlepiej odpowiadającej obiektowi.
- Składowe funkcje wirtualne należy opatrzyć deklaratorem virtual (wewnątrz klasy).
- Składowe funkcje wirtualne nadpisywane w klasach pochodnych należy opatrzyć deklaratorem override (wewnątrz klasy).
- W definicji metody wirtualnej lub wirtualnej i nadpisywanej poza klasą nie używa się ani deklaratora virtual ani deklaratora override.

Przykład deklaracji klas z metodami wirtualnymi i zwykłymi:

```
class bazowa
{
public:
    void opis_zwykly ();
    virtual void opis wirtualny ();
};
class pochodna: public bazowa
{
public:
    void opis_zwykly ();
    void opis_wirtualny () override;
};
```
**Przykład definicji metod wirtualnych i zwykłych:** 

```
void bazowa::opis_zwykly()
{ cout << "bazowa::opis_zwykly()" << endl; }
void bazowa::opis_wirtualny()
{ cout \lt\lt "bazowa::opis wirtualny()" \lt\lt endl; }
```

```
void pochodna::opis_zwykly()
{ cout << "pochodna::opis_zwykly()" << endl; }
void pochodna::opis_wirtualny()
{ cout << "pochodna::opis_wirtualny()" << endl; }
```
**Przykład użycia metod wirtualnych i zwykłych:** 

```
bazowa *a = new bazowa();
a->opis_zwykly();
a->opis_wirtualny();
// bazowa::opis_zwykly()
// bazowa::opis_wirtualny()
```

```
bazowa *b = new pochodna();
b->opis_zwykly();
b->opis_wirtualny();
// bazowa::opis_zwykly()
// pochodna::opis_wirtualny()
```
- **Funkcja wirtualna musi być zdefiniowana dla klasy, w której** po raz pierwszy zostanie użyta.
- Funkcji wirtualnej można używać nawet wtedy, gdy z jej klasy nie wyprowadzi się żadnej klasy pochodnej.
- Klasa pochodna, która nie potrzebuje specjalnej wersji funkcji wirtualnej, nie musi jej dostarczać.
- **Funkcja w klasie pochodnej z tą samą nazwą i z tą samą listą** argumentów co funkcja wirtualna w klasie podstawowej **nadpisuje** (ang. *override*) starą wersję funkcji wirtualnej z klasy bazowej.

#### POLIMORFIZM

- **Uzyskanie zachowania się funkcji adekwatnego do typu** obiektu nazywa się **polimorfizmem** (ang. *polymorphism*).
- Klasa z funkcjami wirtualnymi nazywa się klasą polimorficzną.
- Aby zachowanie obiektu było polimorficzne należy się do niego odnosić za pomocą wskaźnika albo referencji.
- Dzięki polimorfizmowi programy stają się **rozszerzalne** (ang. *extensibility*) – modyfikacja kodu polega na dodaniu nowej klasy bez potrzeby zmian w kodzie istniejącym.

# IMPLEMENTACJA ZACHOWAŃ POLIMORFICZNYCH

- **Notival Childs Suppress** Diamorficznych mają dodatkowe pole identyfikujące typ obiektu.
- Decyzję o wyborze funkcji polimorficznej do wykonania podejmuje się w trakcie działania programu (jest to tak zwane *późne wiązanie*, w przeciwieństwie do zwykłych funkcji gdzie obowiązuje *wczesne wiązanie*).
- **Każda klasa polimorficzna posiada swoje miejsce w** tablicy metod wirtualnych.
- Polimorfizm jest więc kosztowny (miejsce i czas) dlatego nie wszystkie metody są wirtualne.

# REZULTAT FUNKCJI WIRTUALNEJ

- **Przy nadpisywaniu funkcji wirtualnej trzeba zachować** odpowiedni typ rezultatu:
	- albo rezultat musi być identyczny,
	- albo rezultat musi być kowariantny (referencja lub wskaźnik do obiektu tej samej klasy lub do klasy, dla której jest ona jednoznaczną i dostępną klasą bazową).

#### **Przykład:**

owoc\* bazowa::fun () {/\*…\*/} pomelo\* pochodna::fun () {/\*…\*/}

#### INNE CECHY FUNKCJI WIRTUALNYCH

**Funkcja wirtualna w klasie nie może być statyczna.** 

- **Funkcja wirtualna w klasie nie jest wbudowywana, gdy** korzystamy z polimorfizmu.
- **Dostęp do funkcji wirtualnej może być zmieniony w** klasach pochodnych (co zależy od sposobu dziedziczenia) – dostęp ten zależy więc tylko od typu wskaźnika albo referencji.
- **Funkcje wirtualne mogą być przyjaciółmi w innych** klasach.

# FUNKCJA WIRTUALNA WCZEŚNIE ZWIĄZANA

- **Funkcja wirtualna będzie wcześnie związana gdy będzie** wywołana na rzecz konkretnego obiektu znanego z nazwy: klasa ob; // …
	- ob.funwirt();

**Funkcja wirtualna będzie wcześnie związana gdy** użyjemy kwalifikatora zakresu: wsk->klasa::funwirt(); ref.klasa::funwirt();

- **Funkcja wirtualna będzie wcześnie związana, gdy** wywołamy ją w konstruktorze.
- **Funkcja wirtualna może być wbudowana, gdy** korzystamy z wczesnego wiązania funkcji wirtualnych.

# KLASY ABSTRAKCYJNE

- Klasy abstrakcyjne służą do definiowania interfejsów (pojęć abstrakcyjnych).
- Klasa abstrakcyjna zawiera co najmniej jedną abstrakcyjną metodą wirtualną (funkcja czysto wirtualna).
- Nie można utworzyć obiektu klasy abstrakcyjnej.
- Deklaracja metody czysto wirtualnej wygląda następująco: **virtual** typ funkcja (lista-argumentów) **= 0**;
- Nie trzeba (ale można) podawać definicji metody czysto wirtualnej.
- W klasach potomnych, które nie mają być klasami abstrakcyjnymi, należy zdefiniować wszystkie odziedziczone metody abstrakcyjne.
- Klasa potomna, w której nie będą zdefiniowane wszystkie odziedziczone metody abstrakcyjne, będzie nadal klasą abstrakcyjną.

#### KLASY ABSTRAKCYJNE

- **Nie wszystkie metody w klasie abstrakcyjnej muszą być** abstrakcyjne.
- $\blacksquare$  Żaden konstruktor ani destruktor nie może być abstrakcyjny.
- Nie można utworzyć obiektu klasy abstrakcyjnej:
	- nie wolno zdefiniować funkcji, która odbierałaby argument takiej klasy przez wartość;
	- nie wolno zdefiniować funkcji, która zwracałaby wynik takiej klasy przez wartość;
	- klasa abstrakcyjna nie może być typem w jawnej konwersji.

#### WIRTUALNY DESTRUKTOR

 W klasach polimorficznych (zawierających metody wirtualne) destruktor definiujemy jako wirtualny – w przypadku niepolimorficznego destruktora może nastapić niedopasowanie destruktora do typu obiektu.

# KONSTRUKTOR NIE MOŻE BYĆ WIRTUALNY ALE…

**E Czasami istnieje potrzeba wyprodukowania nowego obiektu** tej samej klasy – w takiej sytuacji można zdefiniować funkcję wirtualną, która będzie przygotowywać taki obiekt (zastąpi konstruktor domyślny albo kopiujący).